## **hp StorageWorks**

 $^{\circledR}$ 

ESL9198SL ESL9326SL ESL9595 SDLT/DLT LTO/SDLT

- 1. 2.
- 3.
- 4.
- **:**
- 
- 1. GUI [Standby]
- 2. GUI [System Off-line]
- 3. GUI [Overview]
- 4. [Overview] [Activity]
- 5. Move Cartridge
- 6.  $\sim$ 1
- 7. GUI
	-
- 9.  $/$

8.

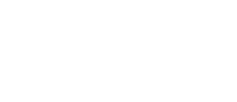

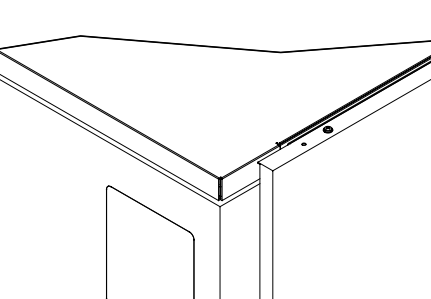

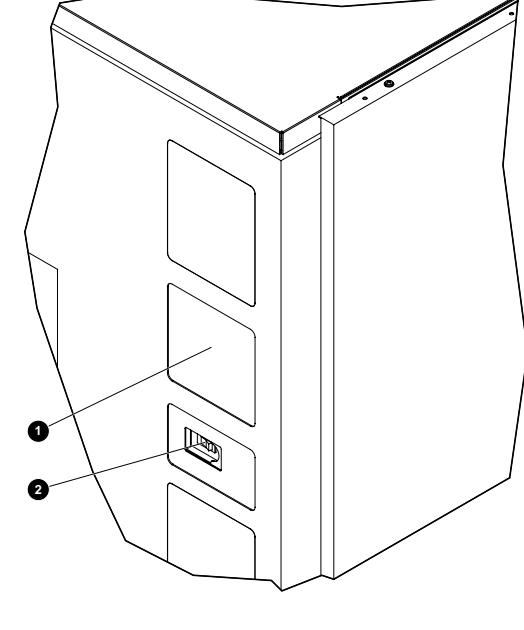

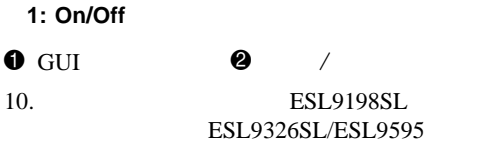

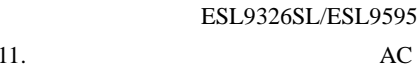

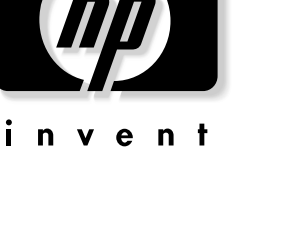

© Hewlett-Packard Company, 2002 © 2002

Hewlett-Packard Company

Hewlett-Packard Company

Hewlett-Packard

Company

Hewlett-Packard

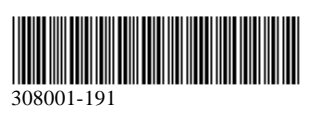

2002 8 308001-191

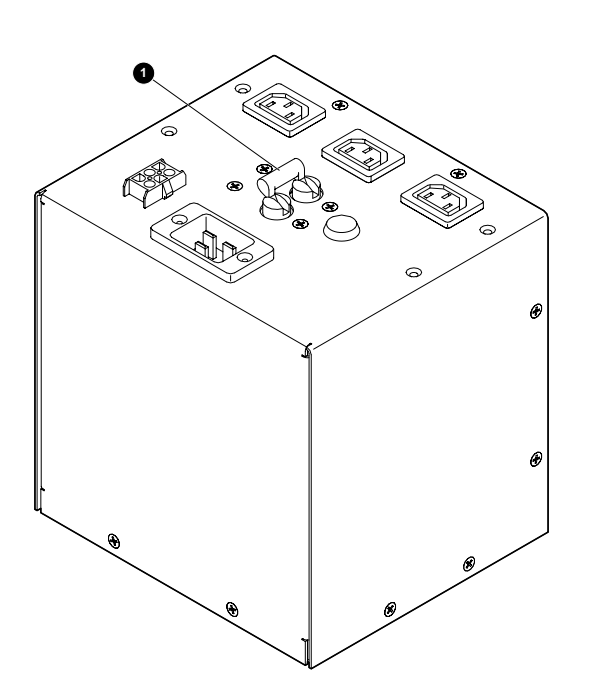

 $\bullet$  2

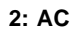

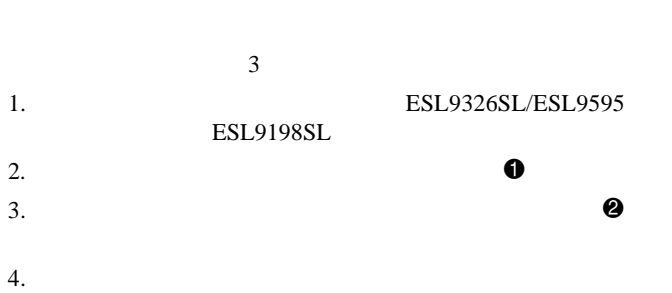

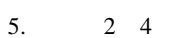

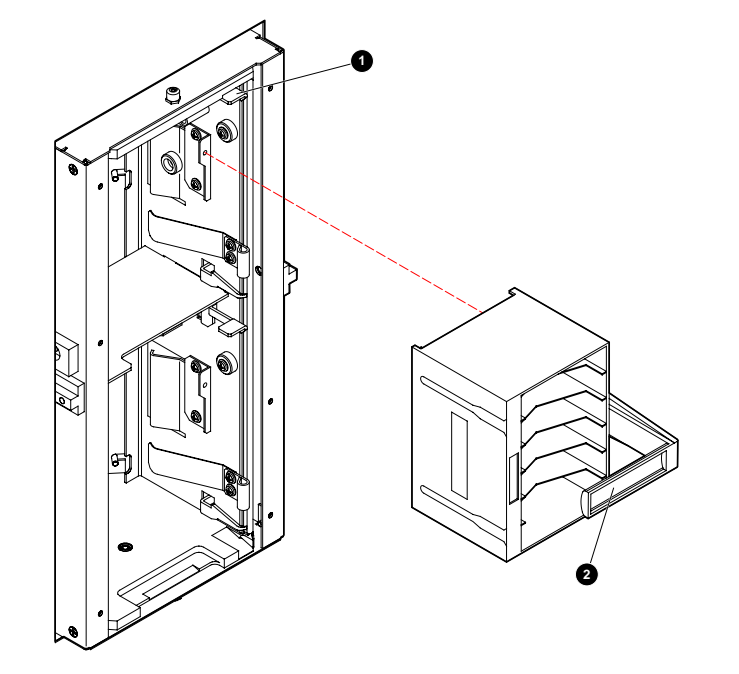

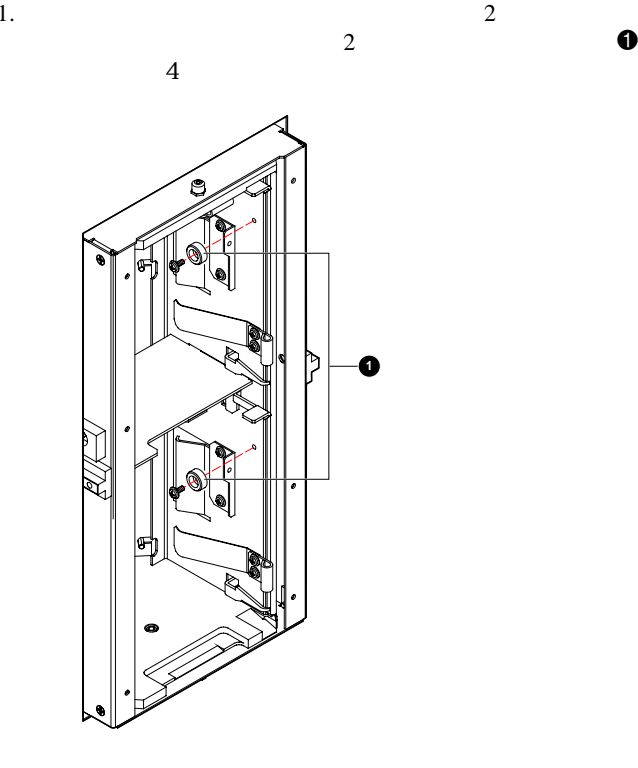

**4:**

2.  $\qquad \qquad \bullet$ 

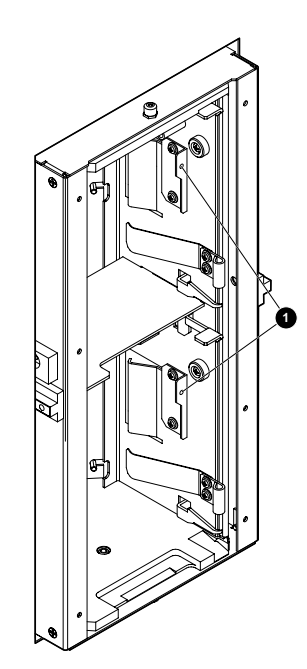

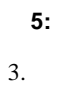

4.  $\qquad \qquad \bullet$ 6

**3: DLT/SDLT**

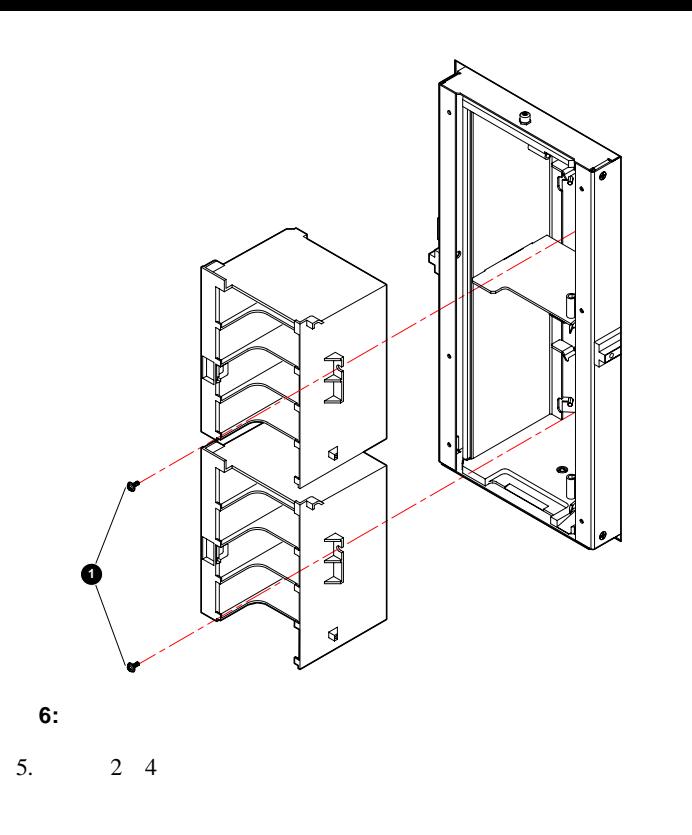

## **DLT/SDLT**

## DLT/SDLT

- 1. 1
- 2. ESL9326SL/ESL9595 ESL9198SL
- 3. 6
- $5.$  4
- 6. DLT/SDLT

4.

- 7. DLT/SDLT
- 8.

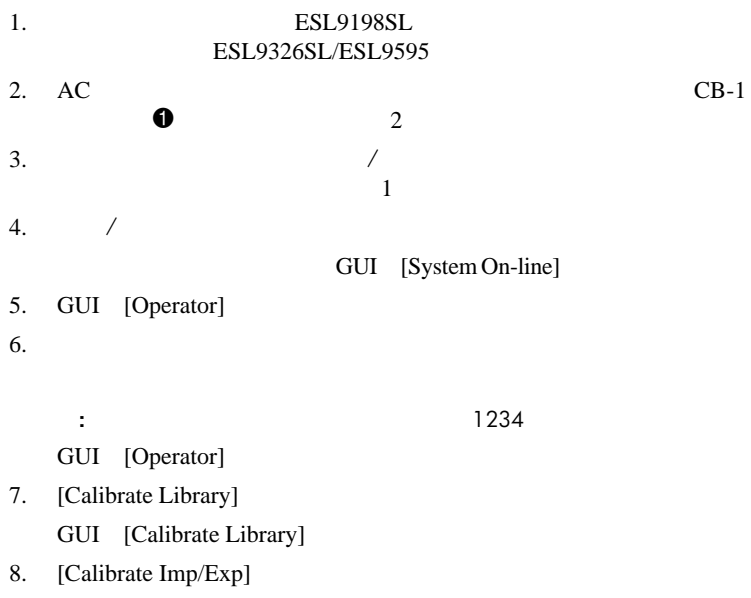

GUI "Command In Progress"